# CSC2/455 Software Analysis and Improvement Intermediate Representations (IRs)

Sreepathi Pai

January 22, 2024

URCS

### Introduction

Midend

Miscellaneous

## Introduction

Midend

Miscellaneous

## **Classic Compiler Architecture**

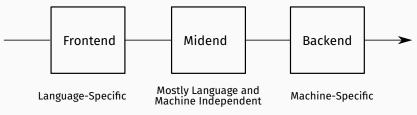

Recommended reading: Chris Lattner, LLVM, The Architecture of Open Source Applications

#### Introduction

## Midend

Miscellaneous

- Mostly language and machine independent analyses
- Majority of analyses run in this stage
- Multiple intermediate representations used
  - Starts from abstract syntax tree
  - Usually stops before instruction scheduling/register allocation
  - Examples: AST, CFG, DDG, PDG, etc.
- There is no one Intermediate Representation (IR)
  - although people have tried ...

- Organized as a set of *passes*
- Each pass usually performs one task
  - Some specific analysis of the IR
  - Some transformation of the IR
- Input to each pass is the IR and output is also the IR
  - And usually analysis results, etc.

$$x = \frac{-b \pm \sqrt{b^2 - 4ac}}{2a}$$

In Python (assume math.sqrt is sqrt):

x = (-b - sqrt(b\*b - 4 \* a \* c)) / (2\*a)

## Abstract Syntax Tree

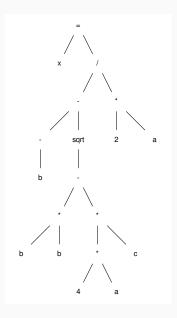

#### AST as a list

```
ast = ['=',
        ['x',
          ['/',
           ['-',
             ['neg', 'b'],
             ['sqrt',
              ['-',
               ['*<sup>'</sup>, 'b', 'b'],
               ['*',
['*', '4', 'a'],
                 , c,
          ]
]
],
['*', '2', 'a']
```

• What does this remind you of?

```
class Node(object):
    operator = None
    left = None
    right = None
```

- Actual ASTs are not binary trees!
  - Will usually have list of descendants instead of left and right
  - descendants may be more specific, while may have condition and body

- ASTs imply treewalking
  - Works best when manipulating source code
  - e.g. Source-to-source compilers
  - Or when control flow is not important
- Other lower level forms are "closer to machine"
  - Stack machines
  - 3 address code

push a push 2 mul push c push a push 4 mul push b push b m11] sub sqrt push b neg sub div рор х

How do you produce stack machine code from an AST?

### Generating Stack Machine Code

push a push 2 mul push c push a push 4 mul mul push b push b mul sub sqrt push b neg sub div рор х

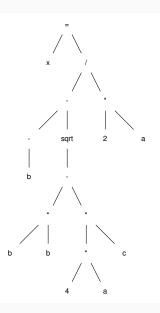

- Compact in size
  - Operands are implicit on top of stack.
- Easy to execute
- BUT, fixed order of execution
  - Bad for parallelism
- Hard to analyze
- Nevertheless, widely used:
  - Java bytecode
  - Python bytecode
  - WebAssembly

- 3 "addresses"
  - Two source operands
  - One destination operand
  - One operation
- Addresses are actually names generated by compiler
  - Or refer directly to variables

t1 <- -b
t2 <- b \* b
t3 <- 4 \* a
t4 <- t3 \* c
t5 <- t2 - t4
t6 <- sqrt(t5)
t7 <- t1 - t6
t8 <- 2 \* a
t9 <- t7 / t8
x <- t9</pre>

(Here '<-' is  $\leftarrow$ , signifying assignment)

How do we produce 3-address code from the AST?

#### **Producing 3-address code**

t1 <- -b
t2 <- b \* b
t3 <- 4 \* a
t4 <- t3 \* c
t5 <- t2 - t4
t6 <- sqrt(t5)
t7 <- t1 - t6
t8 <- 2 \* a
t9 <- t7 / t8
x <- t9</pre>

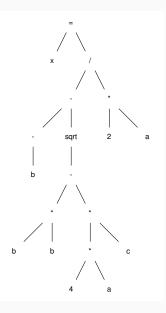

# Data Dependence Graphs (DDGs)

- DDGs track "data flow" as an acyclic graph
- Strict (partial) order in which operations must be performed
  - Can't use a value that has not been calculated yet!
- But multiple orders may be allowed!
  - Topological sort
- Will revisit DDGs when we discuss instruction scheduling

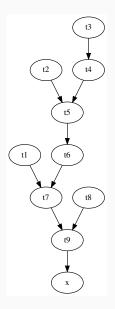

t1 <- -b
t2 <- b \* b
t3 <- 4 \* a
t4 <- t3 \* c
t5 <- t2 - t4
t6 <- sqrt(t5)
t7 <- t1 - t6
t8 <- 2 \* a
t9 <- t7 / t8
x <- t9</pre>

#### DDG Example, reordered by dependence

```
# group 1
t1 <- -b
t2 <- b * b
t3 <- 4 * a
t8 <- 2 * a
# must wait for t3
t4 <- t3 * c
# must wait for t4 and t2
t5 <- t2 - t4
# ...
t6 <- sqrt(t5)
t7 <- t1 - t6
t9 <- t7 / t8
x <- t9
```

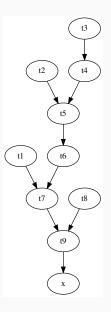

#### What should the 3 address code for the code below look like?

```
if n % 2 == 0:
    n = n / 2
else:
    n = 3 * n + 1
```

The AST for if

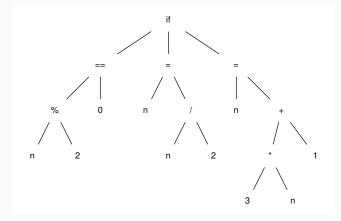

• An if AST node has a condition, true-code, and false-code

#### **3-Address Code for if**

```
t1 <- n % 2
tc <- t1 == 0
if (tc == 0) goto L1
t2 <- n / 2
n <- t2
goto L2
L1:
t3 <- 3 * n
t4 <- t3 + 1
n <- t4
L2:
```

- 3-address code can contain:
  - conditional branches, usually just a comparison to zero
  - unconditional branches
  - labels

# Control Flow Graphs (CFGs)

- "Hybrid" representation
  - Linear code + Graph structure
- Each node in the CFG is a "basic block"
  - Linear code
  - Single entry, single exit
  - "Straight-line code"
- Most common form for analysis

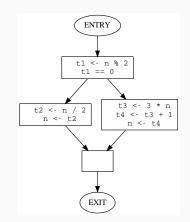

- We will write midend + some bits of a backend
- Input language: C
- Output language: C in 3-address form
  - Not assembly (maybe extra credit?)
- Using Python library pycparser

- Basic data structures
  - lists
  - trees
  - graphs
- Basic data structure traversals
  - Infix, prefix, postfix
  - Depth-first, breadth-first
- And how to implement them in Python
  - Using Python standard libraries is fine

#### Introduction

Midend

Miscellaneous

What is this code from TensorFlow doing?

```
a = tf.constant(2)
b = tf.constant(3)
with tf.Session() as sess:
    print("a=2, b=3")
    print("Addition with constants: %i" % sess.run(a+b))
    print("Multiplication with constants: %i" % sess.run(a*b))
```

https://github.com/aymericdamien/TensorFlow-Examples/blob/master/examples/1\_Introduction/basic\_ operations.py

- TensorFlow API builds a graph
  - directed, acyclic
  - similar to the DDG
  - very common technique
- When sess.run is called, graph is compiled and executed
- Advantages:
  - No syntax, no parsing!
- Disadvantages:
  - ?

## What about functional programming languages?

- General problem is to represent control transfers as function calls
- Continuation Passing Style
  - Each basic block is a function that accepts a *continuation*, another function
  - At end of each basic block/function, the continuation is called
- Later we'll learn about SSA which is easy to transform into this style
  - See Appel (1998), SSA is functional programming\*
- Another representation is *A-normal Form* 
  - Cormac, Sabry, Duba, Felleisen (1993), The Essence of Compiling with Continuations
  - Interesting usage: McMahan et al. (2017), An Architecture Supporting Formal and Compositional Binary Analysis

- Chapter 5 of Cooper and Turczon
  - Up to 5.4 in this lecture, but we will ultimately study the whole chapter
- Note that \* next to paper citations means that the paper is in the syllabus for 4xx students